<mark>تم تحميل وعرض المادة من</mark> .

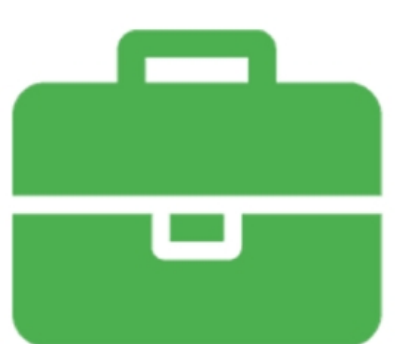

## موقع واجباته www.wajibati.net

موقع واجباتى منصة تعليمية تساهم بنشر حل المناهج الدراسية بشكل متميز لترتقب بمجال التعليم على الإنترنت ويستطيع الطلاب تصفح حلول الكتب مباشرة لجميع المراحل التعليمية المختلفة

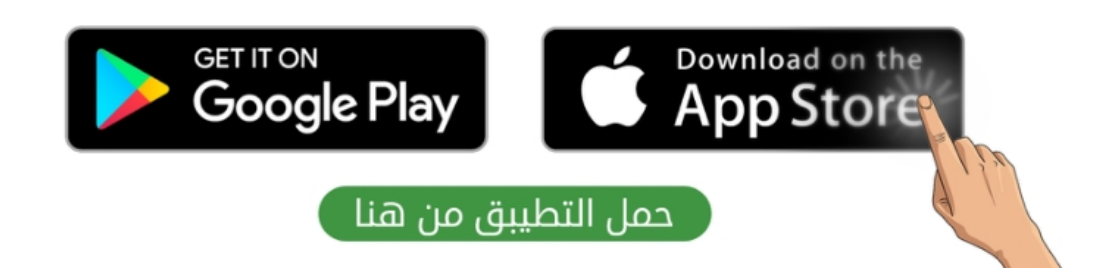

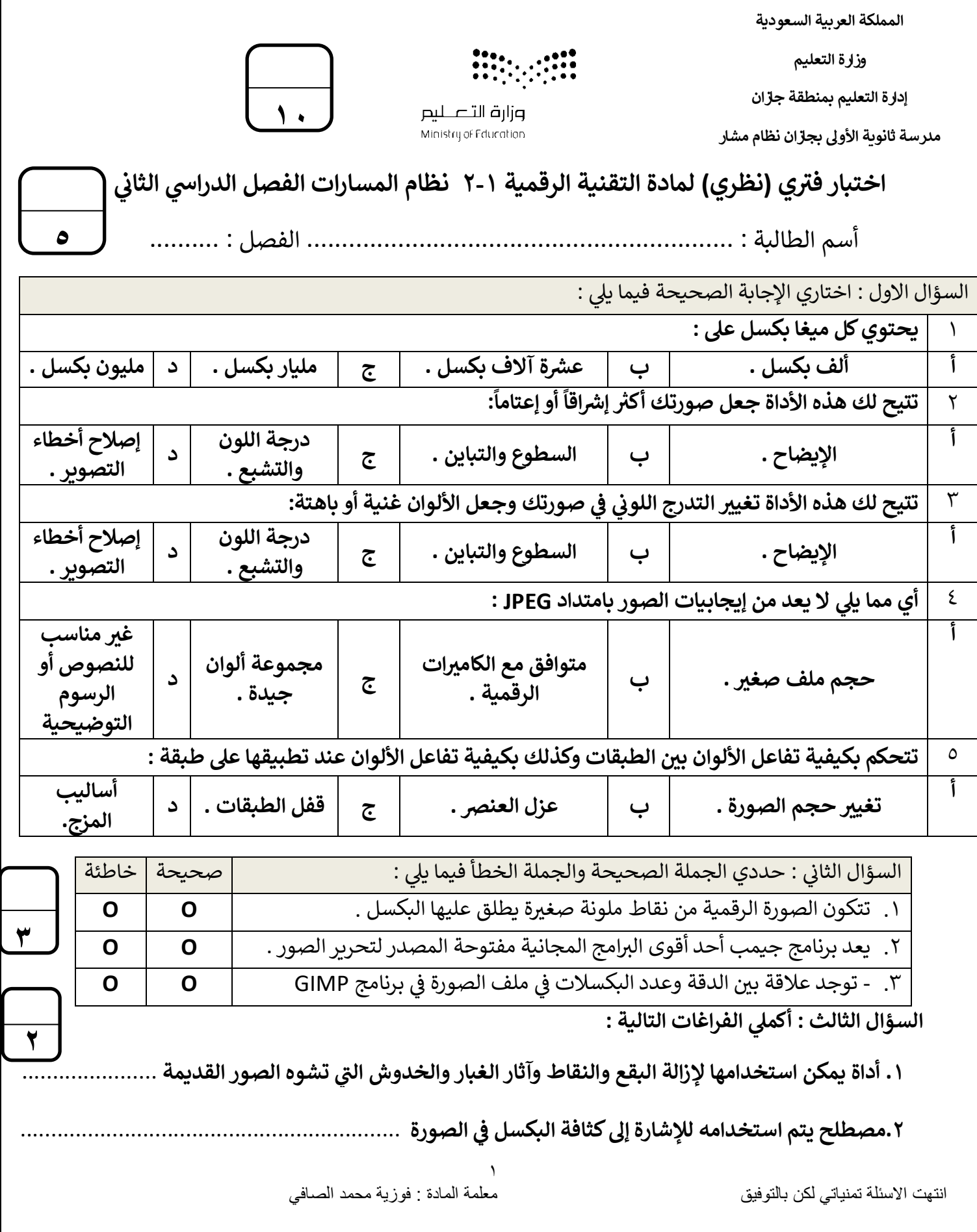

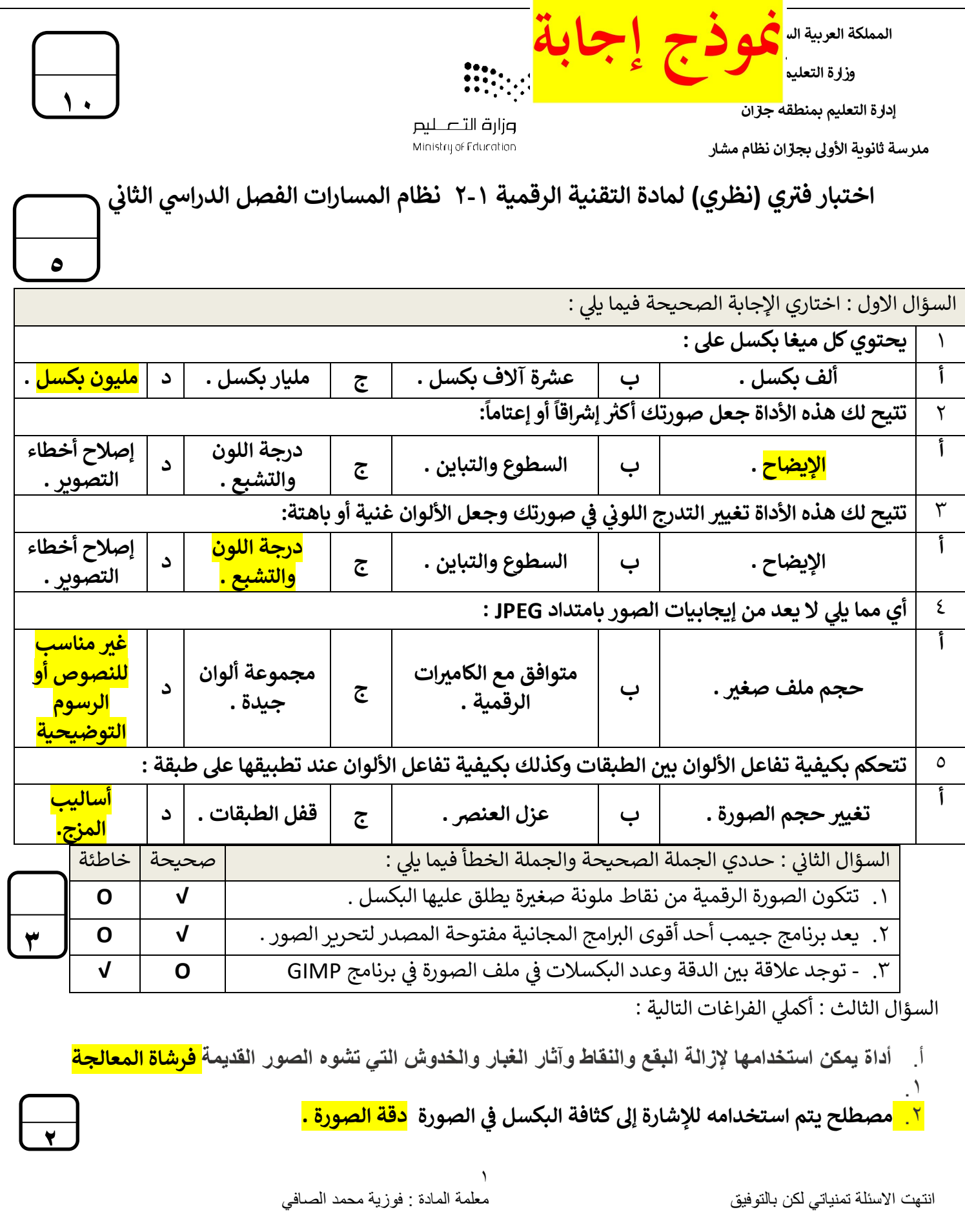

**Contract Contract Contract** 

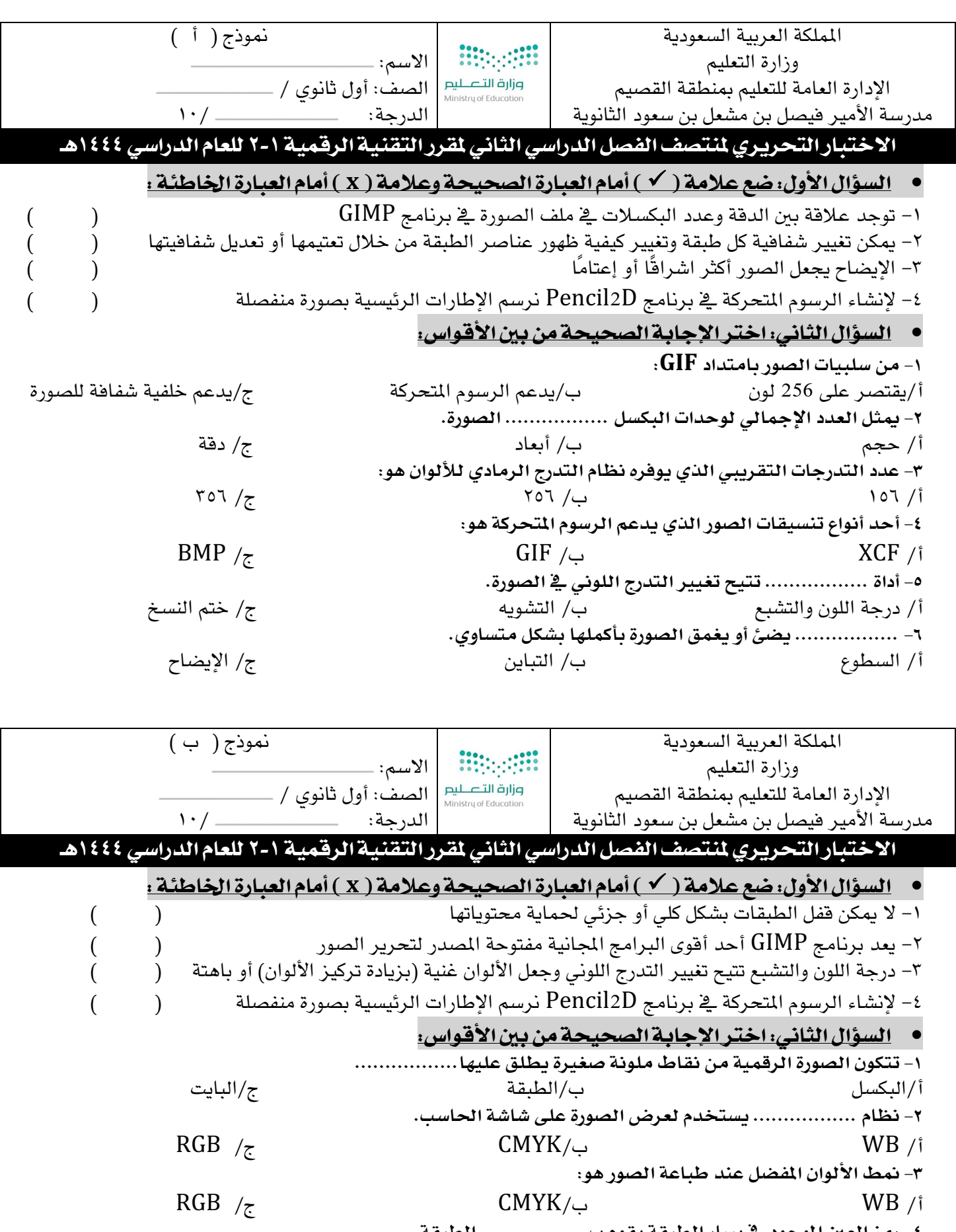

٤- **رمـز العين الموجود ـ في يسار الطبقة يقوم ب ....................**<br>أ/حذف ب/إظهار وإخفاء مستخدر المجموع بمن المجر المستخدر ب **-٥ مدختست ةادأ ................. ةلازل عقبلا طاقنلاو شودلاو يتلا ف روصلا .** أ/ ةاشرف ةلاعلا ب/ متخ خسنلا ج/ اصعلا ةيرحسلا **-٦ ................. ئضي وأ قمغي ةروصلا اهلمكأب لكشب يواستم .** أ / عوطسلا ب / نيابتلا ج / حاضيلا

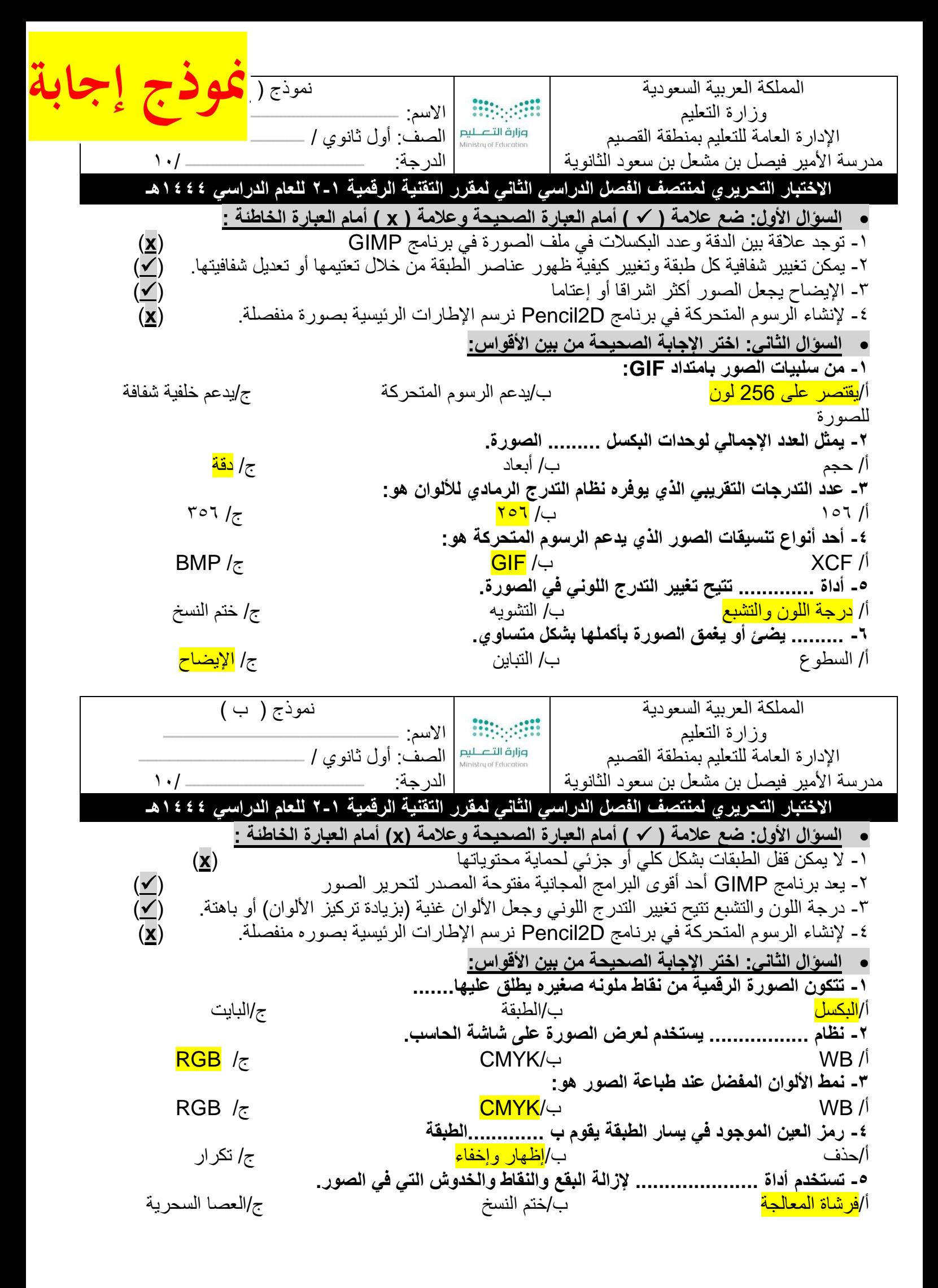

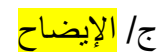

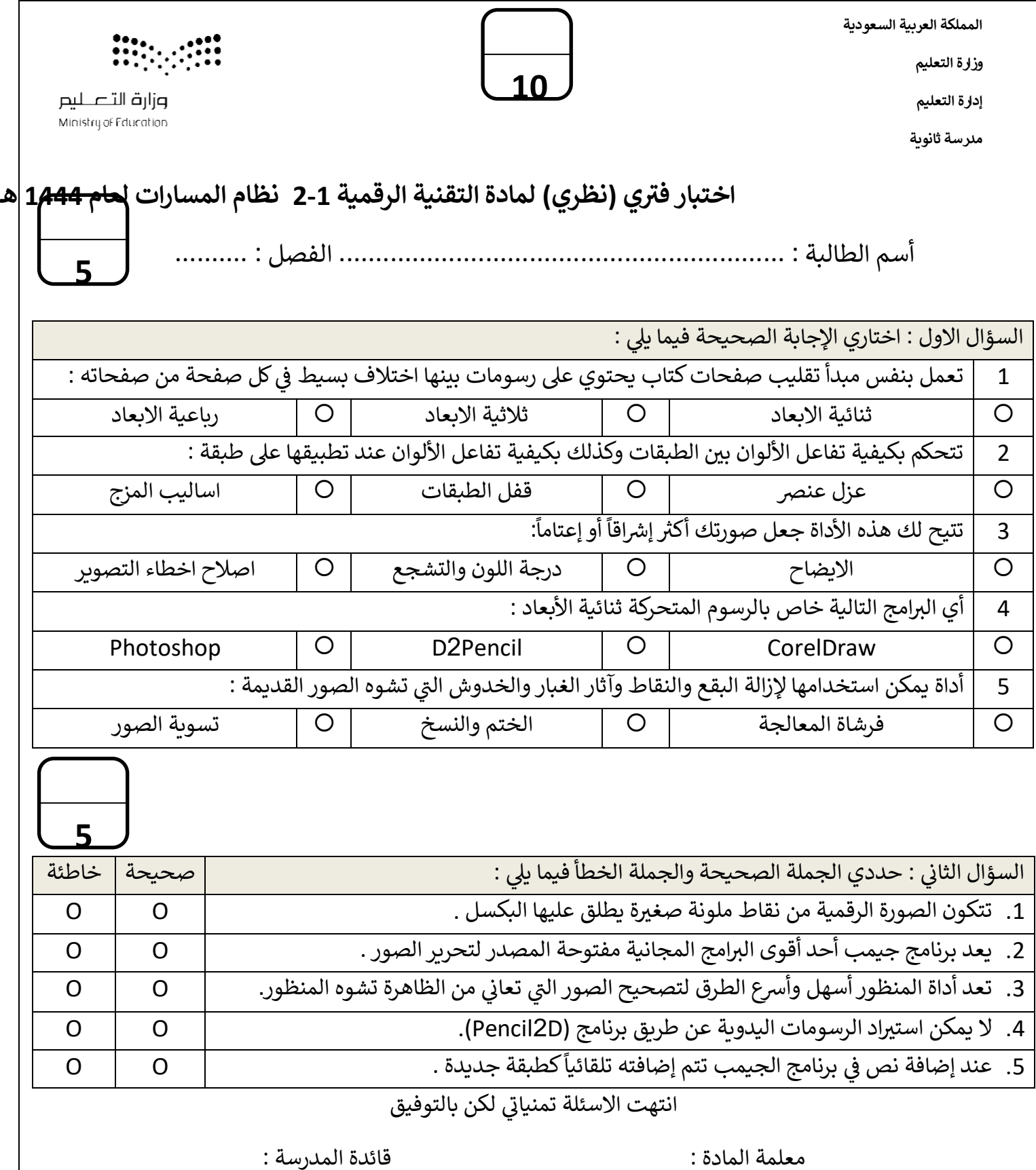

1

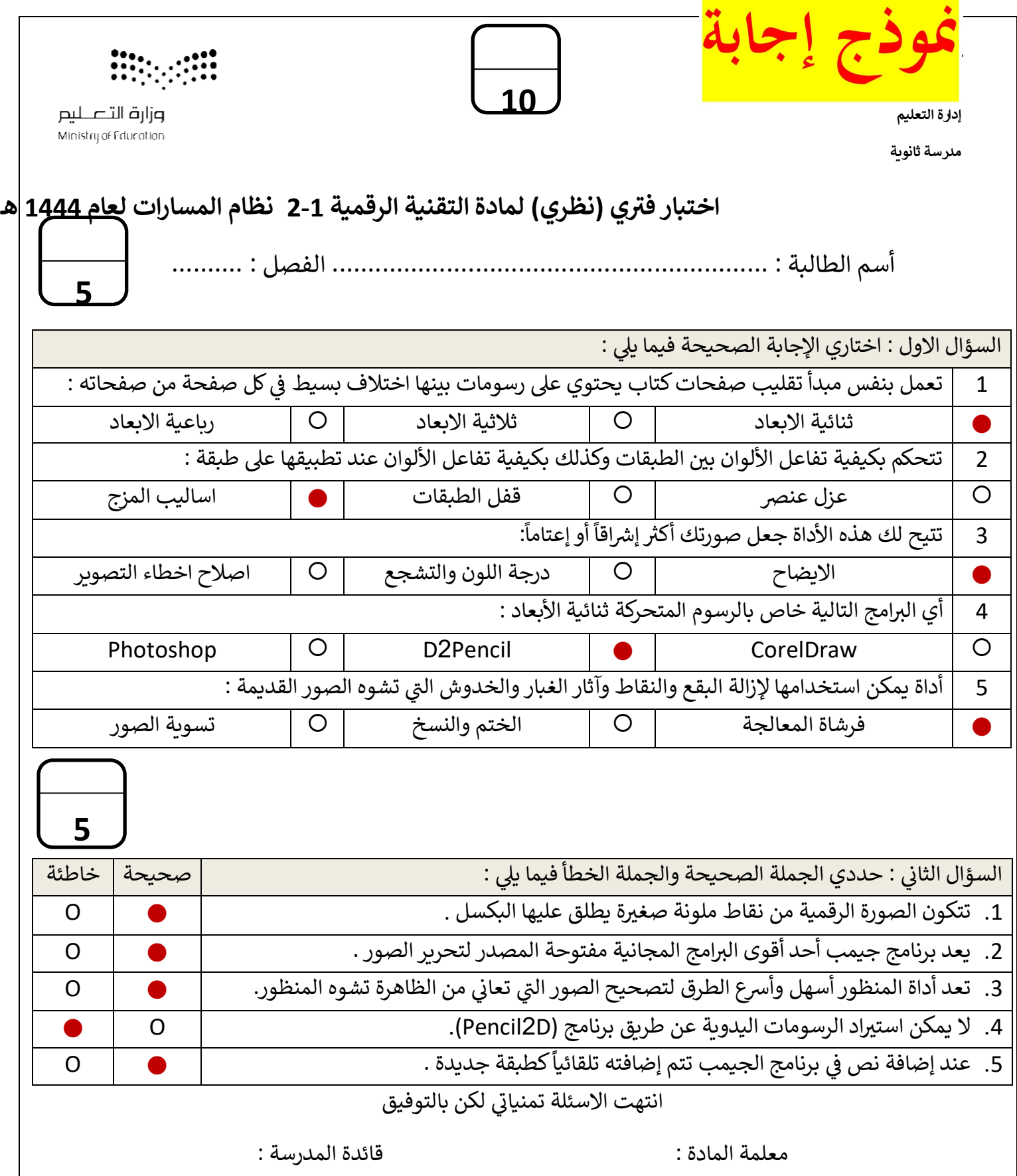